# **Operational Manual**

Operational steps involved to Fill Institute's Registration Form for AY 2019-20

# Tue Jul 09 10:22:38 IST 2019

# Skip to main content | Screen Reader Access | Sitemap | A- A A+ Hindi

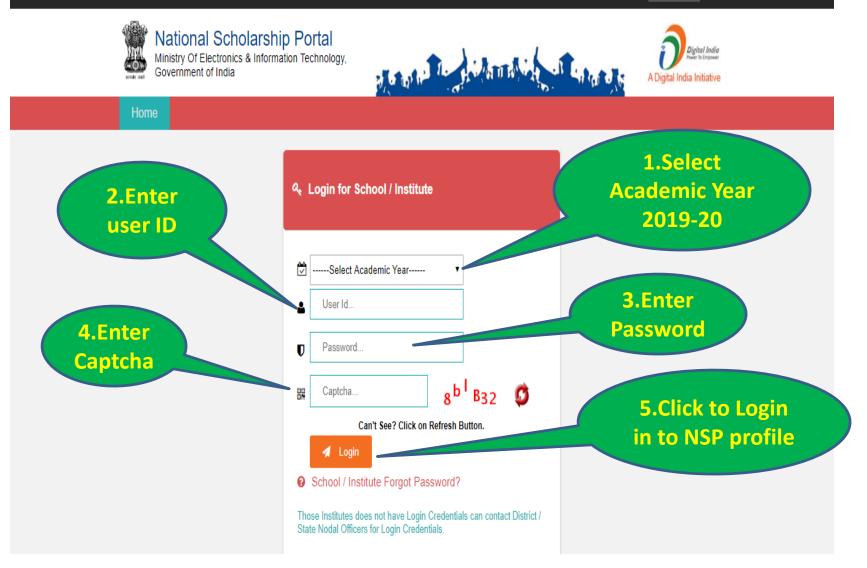

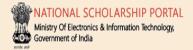

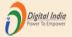

# DR. RAM PRASANNA MANIRAM MAHAVIDYALAYA, SARAIRASI, FAIZABAD(C-42277)SARAIRASI, SARAIRASI, FAIZABAD,FAIZABAD,UTTAR PRADESH - For Academic Year 2019-20 Session

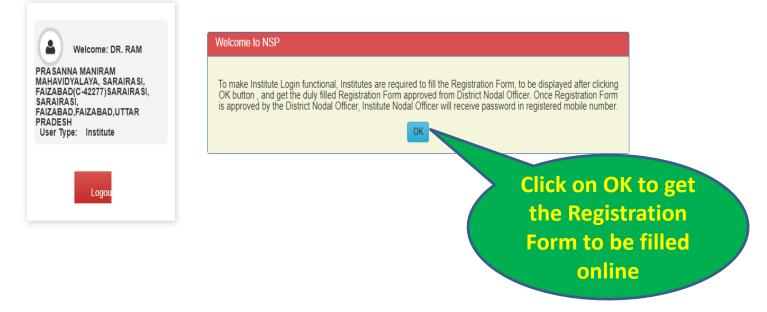

#### DR. RAM PRASANNA MANIRAM MAHAVIDYALAYA, SARAIRASI, FAIZABAD(C-42277)SARAIRASI, SARAIRASI, FAIZABAD, FAIZABAD, UTTAR PRADESH - For Academic Year 2019-20 Session Form for Registration of Institute Nodal Officer on NSP Welcome: DR. RAM Important Instructions to fill the form: PRASANNA MANIRAM All fields are mandatory MAHAVIDYALAYA, SARAIRASI, FAIZABAD(C-42277)SARAIRASI, Utmost care should be taken while appointing the Institute Nodal Officer for NSP(INO-NSP). The Appointed officer would carry out all verifications and SARAIRASI. FAIZABAD, FAIZABAD, UTTAR other activities required in NSP. The person should also be Single point Official Contact(SPOC) for communicating all institute related information/alerts PRADESH User Type: Institute through SMS/email etc. Any partially filled form will be summarily rejected. It is Mandatory to upload scanned copy of valid Identity Proof, like Aadhaar/Voter Id/Driving License etc., of Institute's Nodal Officer for NSP(INO-NSP)(Only pdf & jpeg upto 200kb File Size allowed) Logo 2. Click to Upload Select File\* Choose File No file chosen selected scanned View Uploaded Document Upload Identity Proof copy of Valid ID **1. Click to select** Please Click 'View Uploaded Document' button to View uploaded Identity Proof Proof scanned copy of 1. AISHE/DISE/NCVT Code: Valid ID Proof in C-42277 **PDF or JPEG** 2. Name of Institute(As per AISHE/DISE Code Directory)\* format upto DR. RAM PRASANNA MANIRAM MAHAVIDYALAYA, SARAIRASI, FAIZABAD (Id: C-42277) **200KB from your** local computer

| 3. Name of the Institute(As per NSP Directory)                                   |                         |
|----------------------------------------------------------------------------------|-------------------------|
| DR. RAM PRASANNA MANIRAM MAHAVIDYALAYA, SARAIRAS                                 | I, FAIZABAD             |
| 4. Do You want to change the name as per AISHE/DISE Directory in NSP?*<br>Yes No |                         |
| 5. Institute Nature(Tick the correct option):*                                   |                         |
| Public Trust                                                                     |                         |
| 6.Affiliated Board/University Name:                                              |                         |
| DR. RAM MANOHAR LOHIA AWADH UNIVERSITY, FAIZABAD                                 |                         |
| 7. Total student strength in the Institute:"<br>0                                |                         |
| 8. Institute Address:                                                            |                         |
| SARAIRASI, SARAIRASI, FAIZABAD                                                   |                         |
| 9. Institute State:                                                              | 10. Institute District: |
| UTTAR PRADESH                                                                    | FAIZABAD                |
| 11. URL of Institute's Website(If any)*                                          |                         |
| Enter Website URL                                                                |                         |
|                                                                                  |                         |
|                                                                                  |                         |

Before finally submitting the form it is mandatory to save the entered information by clicking on Save Form button

| Name:*                                                                                                    | Designation:*                                                                                                    |
|----------------------------------------------------------------------------------------------------|----------------------------------------------------------------------------------------------------|
| NA                                                                                                    | NA                                                                                                    |
| Mobile Number:*                                                                                                    | Official Mail Id:                                                                                                    |
| 0                                                                                                    | NA                                                                                                    |
| Other Contact Number                                                                                                    |                                                                                                    |
| 0                                                                                                    |                                                                                                    |
|                                                                                                    |                                                                                                    |
|                                                                                                    |                                                                                                    |
| 13. Details of Designated Institute's Nodal Officer f                                                                                                    |                                                                                                    |
| Name:*                                                                                                    | Designation:*                                                                                                    |
| NA                                                                                                    | NA                                                                                                    |
| Mobile Number:*                                                                                                    | Official Mail Id:*                                                                                                    |
| 0                                                                                                    | ramprassan@gmail.com                                                                                                   |
| Other Contact Number                                                                                                    |                                                                                                    |
| 0                                                                                                    |                                                                                                    |
|                                                                                                    |                                                                                                    |
|                                                                                                    |                                                                                                    |
| Declaration by head of Institution                                                                                                    |                                                                                                    |
| Declaration by head of Institution.<br>Note: I hereby declare that the information p<br>authorize the officer as per details in S No                                                                             | rovided in the above Institute Registration                                                                            |
| the rules, scheme guidelines and instruction                                                                                                    | rovided in the above institute Regsitration<br>13 to conduct the verifications and<br>ons issued in respect to the so  |
| Declaration by head of Institution.<br>Note: I hereby declare that the information p<br>authorize the officer as per details in S.No<br>the rules, scheme guidelines and instructi-<br>be responsible for above. | provided in the above institute Regsitration<br>13 to conduct the verifications and<br>ons issued in respect to the so |

Before clicking on "Final Submit" kindly ensure to save the information by clicking the "Save Form" button.

After final submission of the information, an unique Form Refrence ID will be generated and form will be electronically transferred to concerned District Nodal Officer

Fill all the

informations

carefully.

\*

| name.            |                                                                                                    |                                          |                     |
|------------------|----------------------------------------------------------------------------------------------------|------------------------------------------|---------------------|
| Akhil            | 10.249.17.135:8080 says                                                                                          |                                          |                     |
| Mobile Number    | Registration information will be saved on the portal                                                             | l and will not be                        | Click on OK to      |
| 851282070        | allowed to change. Your Registration Form will be e<br>transferred to the District Nodal Officer for the veri    | · · · · · · · · · · · · · · · · · · ·    | finally submit      |
| Other Contact I  | You are requested to kindly contact District Nodal O                                                             |                                          |                     |
| 0                | the printout of the Registration Form.                                                                           | -                                        | Registration        |
|                  |                                                                                                    |                                          | Form, An OTP        |
| 13. Details of D |                                                                                                    | ОК                                       | will be sent to     |
| Name:*           |                                                                                                    | Designation.                             |                     |
| Ravi             |                                                                                                    | Teacher                                  | Institute Nodal     |
| Mobile Number:*  | •                                                                                                    | Official Mail Id:*                       | Officer's Mobile    |
| 9868412459       |                                                                                                    | ravi123@gmail.com                        | provided at         |
| Other Contact N  | umber                                                                                                    |                                          |                     |
| 24305809         |                                                                                                    |                                          | Point No13 of       |
|                  |                                                                                                    |                                          | online form         |
|                  | by head of Institution.<br>declare that the information provided in the above Ins                                | titute Registration form is true to my k | mowledge L hereb    |
| authorize the    | officer as per details in S.No.13 to conduct the verific<br>eme guidelines and instructions issued in respect to | ations and other related activities at N | SP. INO-NSP will ab |
| be responsibl    |                                                                                                    |                                          |                     |
| Save             | Form Final Submit                                                                                                | Print                                    |                     |
| Ourc             |                                                                                                    |                                          |                     |

Before clicking on "Final Submit" kindly ensure to save the information by clicking the "Save Form" button.

Ministry Of Electronics & Information Technology, Government of India

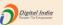

DR. RAM PRASANNA MANIRAM MAHAVIDYALAYA, SARAIRASI, FAIZABAD(C-42277)SARAIRASI, SARAIRASI, FAIZABAD,FAIZABAD,UTTAR PRADESH - For Academic Year 2019-20 Session

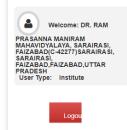

| OTP Verification                                                   |            |
|--------------------------------------------------------------------|------------|
| OTP has been sent on your Registered<br>Please Enter 5 Digit OTP * | Mobile No. |
| JZSO9                                                              |            |
| Confirm OTP                                                        |            |

Now Enter OTP and Click on Confirm OTP button. Your Form will be successfully submitted. MATIONAL SCHOLARSHIP PORTAL Ministry Of Electronics & Information Technology, Government of India

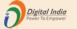

#### DR. RAM PRASANNA MANIRAM MAHAVIDYALAYA, SARAIRASI, FAIZABAD(C-42277)SARAIRASI, SARAIRASI, FAIZABAD,FAIZABAD,UTTAR PRADESH - For Academic Year 2019-20 Session

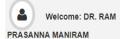

MAHAYIDYALAYA, SARAIRASI, FAIZABAD(C-42277)SARAIRASI, SARAIRASI, FAIZABAD,FAIZABAD,UTTAR PRADESH User Type: Institute

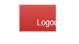

### Form for Registration of Institute Nodal Officer on NSP

#### Important Instructions to fill the form:

All fields are mandatory

Utmost care should be taken while appointing the Institute Nodal Officer for NSP(INO-NSP). The Appointed officer would carry out all verifications and

| other activities required in NSP. The person should also be Single point Official Contact(SPOC) for communicating all institute related information/aler |
|----------------------------------------------------------------------------------------------------|
|----------------------------------------------------------------------------------------------------|

through SMS/email etc.

Any partially filled form will be summarily rejected.

#### You have successfully Submitted the Form. Your Form Referece Number is: UP20192041

It is Mandatory to upload scanned copy of valid Identity Proof, like Aadhaa of Institute's Nodal Officer for NSP(INO-NSP)(Only pdf & jpeg upto 200kb File s

Select File\*

Choose File No file chosen

View Uploaded Document Upload Identity Proof

Please Click 'View Uploaded Document' button to View uploaded Identity Proof

Form Refrence ID generated after successful submission

# instituteFormPrint ¢ 🛨 ē Print Date: 09/07/2019 10:49:40 Institute Nodal Officer Registration Form Form No.: UP20192041 Important instruction to fill the form: i. The information should match with the information furnished by the institute/school to AISHE/U-DISE/NCVT/SCVT. ii. Utmost care should be taken while appointing the institute Nodal Officer for NSP (INO-NSP). The appointed officer would carry out verification and other activites required in the NSP. The person would also be SPOC for communicating all Institutute related information/alerts through SMS/email/OTP etc. iii. All fields are mandatory. Partially filled form will be summarily rejected. iv. Fully filled and verified form should be submitted physically to the respective District or State officer of any scheme onboarded on NSP . (1) AISHE/DISE/NCVT Code: C-42277 (2) Name of the Institute (as per AISHE/DISE/NCVT/SCVT master): DR. RAM PRASANNA MANIRAM MAHAVIDYALAYA, SARAIRASI, FAIZABAD (3) Name of the Institute (to be displayed on NSP): DR. RAM PRASANNA MANIRAM MAHAVIDYALAYA, SARAIRASI, FAIZABAD (Id: C-42277) 1 L 7 F (4) Institute Nature: Government Institutes (5) Affiliated Board/University: DR. RAM MANOHAR LOHIA AWADH UNIVERSITY, FAIZABAD (6) Total Student strength in Institute: 1000 (7) Institute Address:

Registration Form generated by the NSP2.0. Take printout of this form and submit dully signed and stamped form to the District Nodal Officer